إدار ة الخطط والبرامج الدراسية

## **نموذج ( 5)**

## **مختصر توصيف المقرر**

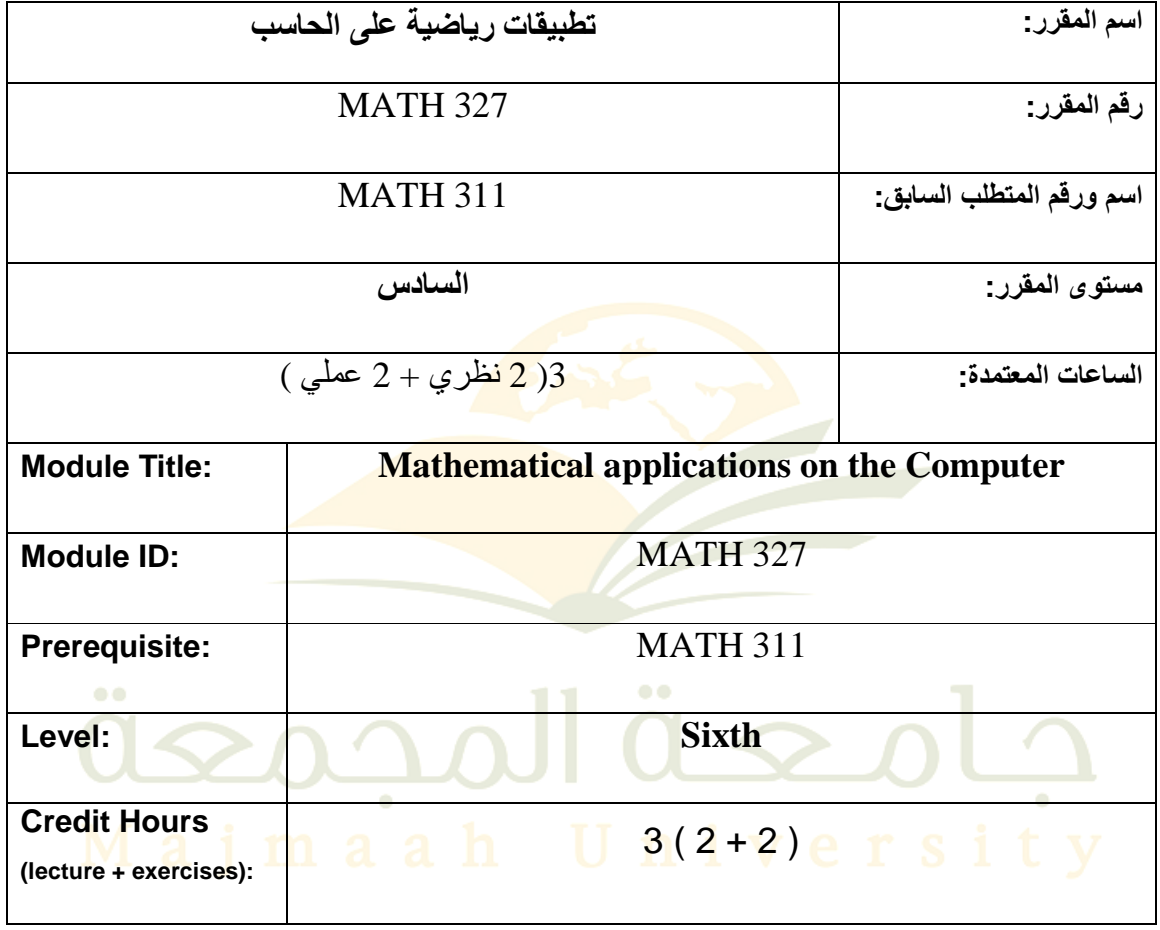

## **وصف المقرر : يومي المقرر : Module Description**  $\blacksquare$

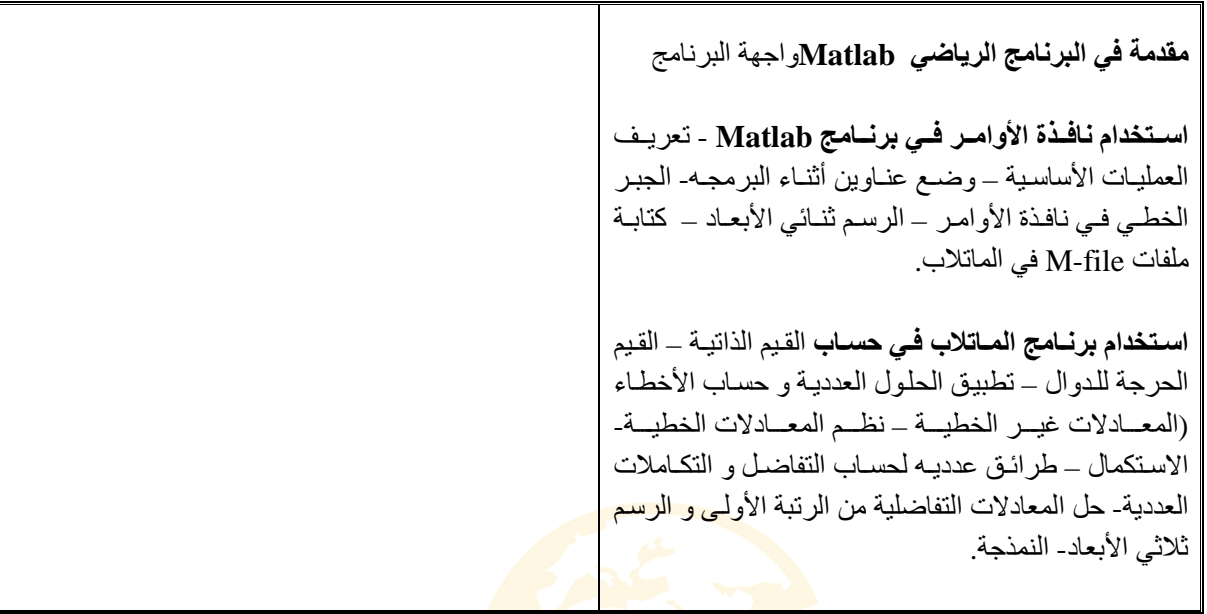

**أھداف ارر : Aims Module** 

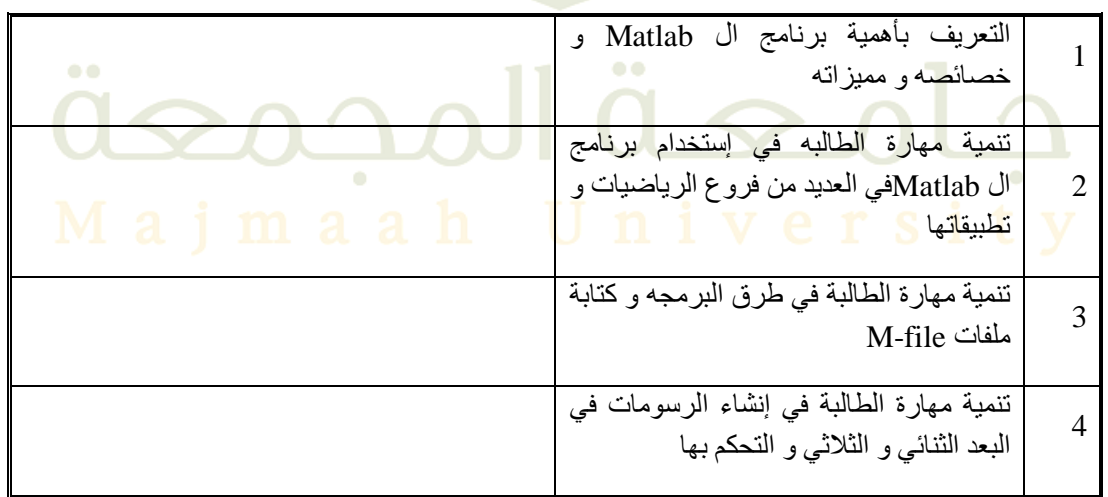

مخرجات التعليم: (الفهم والمعرفة والمهارات الذهنية والع*م*لية)

جامعة المجمعة – وكالة الجامعة للشؤون التعليمية — إدارة البرامج والخطط الدراسية

يفترض بالطالب بعد دراسته لهذه المقرر أن يكون قادرا على:

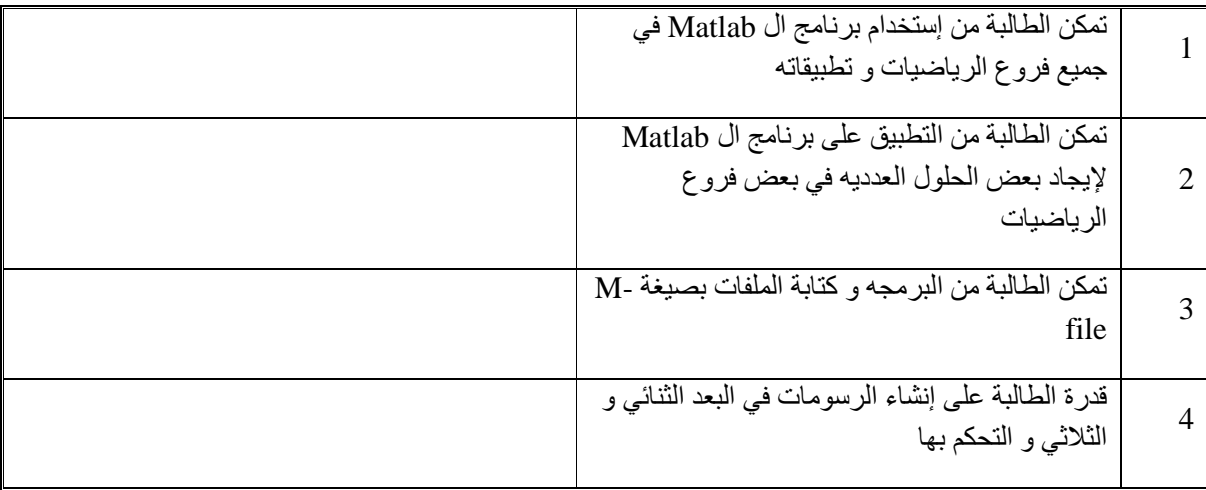

## <mark>محتوى المقرر</mark> (يتم تعبئتها باللغة المعتمدة في التدريس)

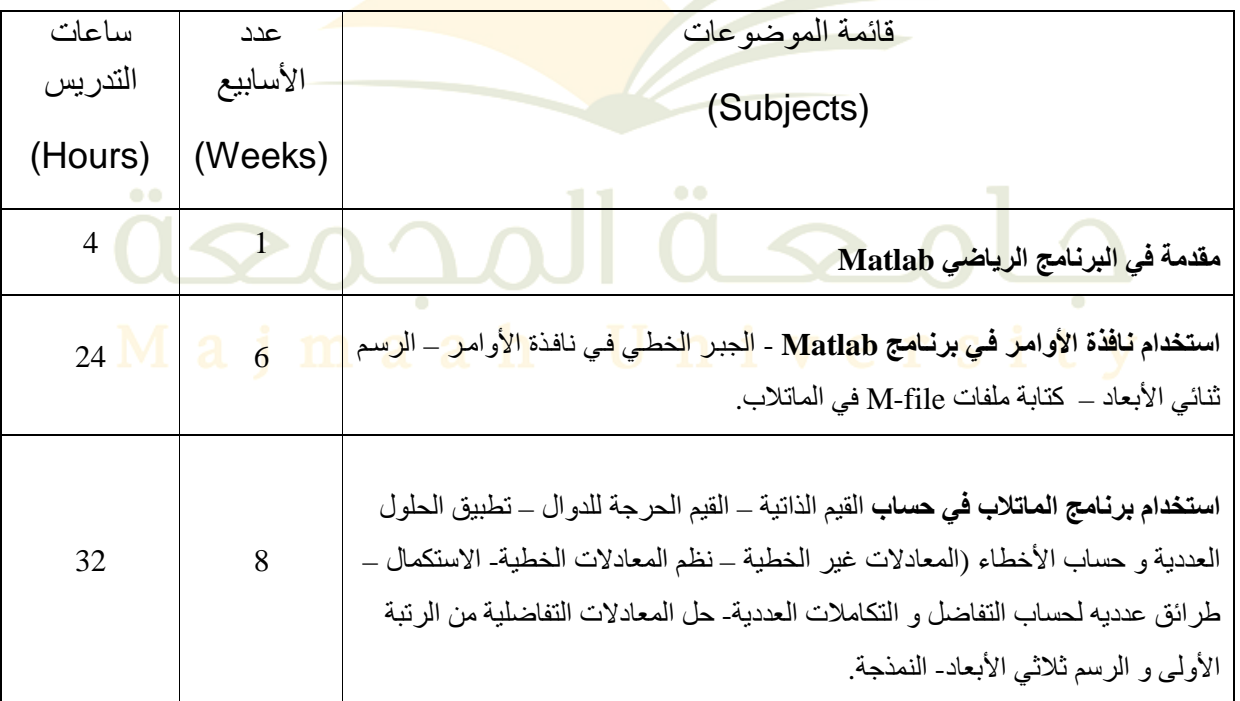

ا**لكتاب المقرر والمراجع المساندة:** (يتم تعبئتها بلغة الكتاب الذي يدرس)

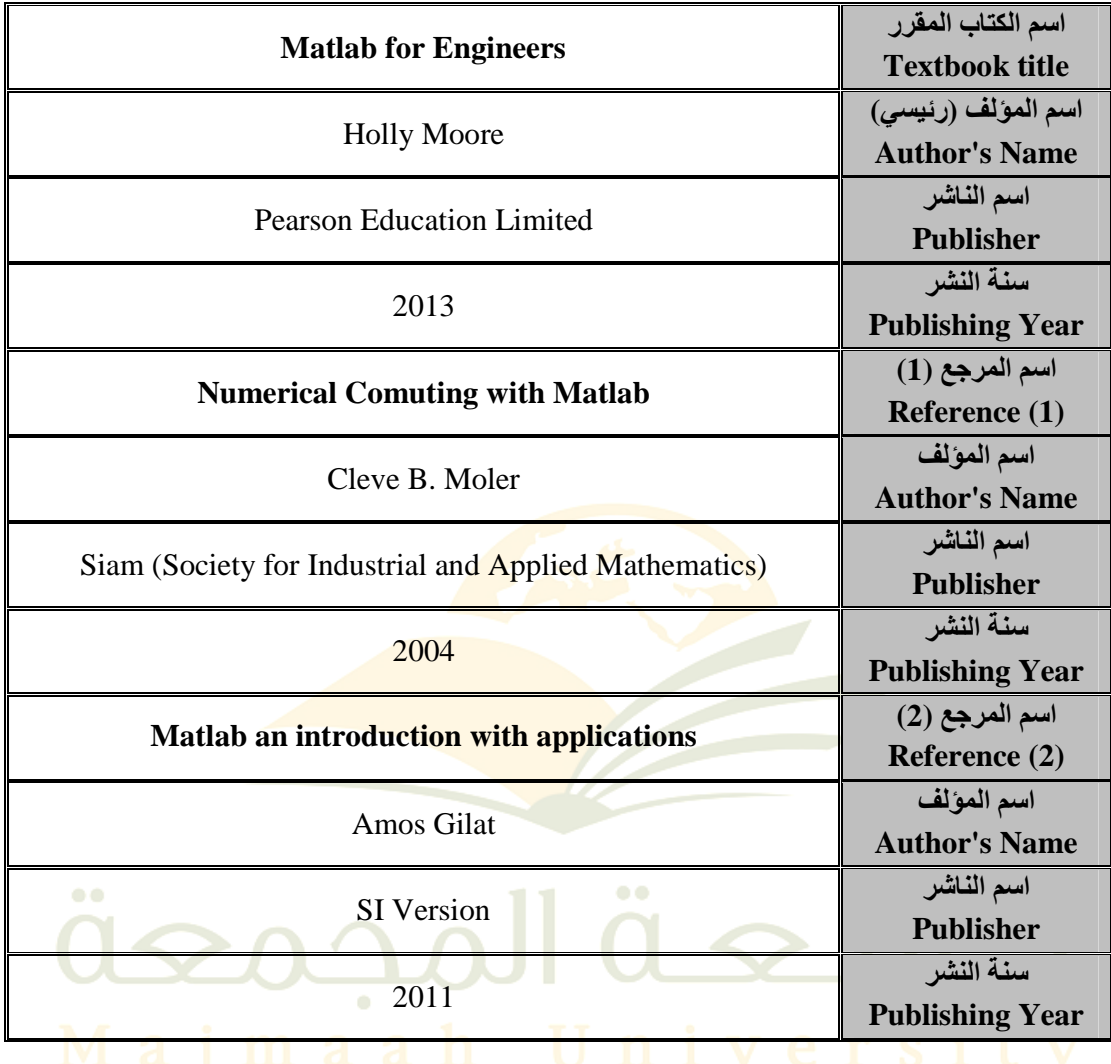